# **Configuration Database - Feature #994**

## **detector cabling**

23 May 2012 15:33 - Wilson, Antony

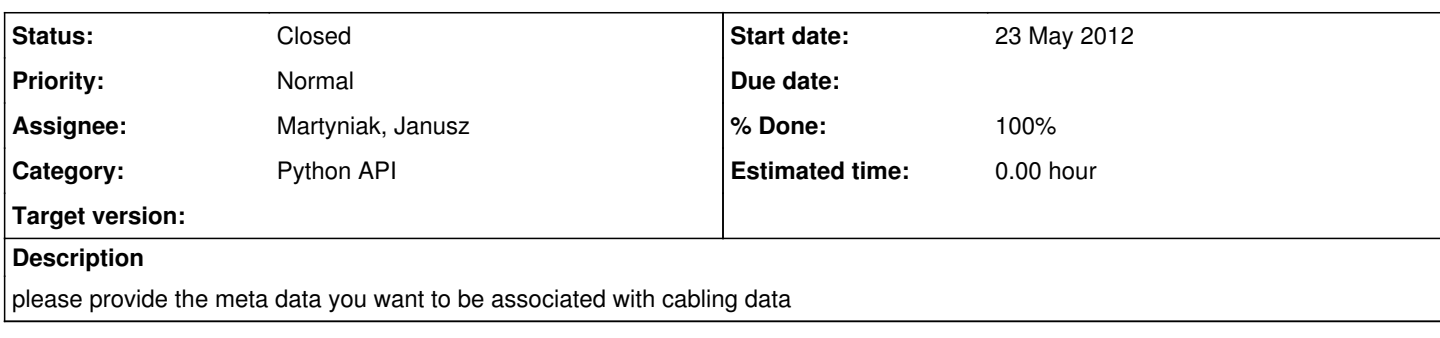

## **History**

## **#1 - 07 June 2012 11:37 - Karadzhov, Yordan**

I suggest to use for cabling almost the the same scheme as for the calibration. The only difference is that we do not need "cabling type"

Metadata when storing a cabling:

device name valid from date

retrieval of a cabling to be via one of these methods:

get cabling for run(device name, run number) get\_cabling\_for\_date(device\_name, date\_number) get\_current\_cabling(device\_name) get\_cabling\_for\_id(id) get\_ids(start\_time, stop\_time)

## **#2 - 07 June 2012 15:21 - Wilson, Antony**

*- Assignee changed from Karadzhov, Yordan to Rajaram, Durga*

Hi Durga Please can you confirm that this will meet your requirements

## **#3 - 19 June 2012 06:07 - Rajaram, Durga**

This sounds fine.

## **#4 - 17 July 2012 09:41 - Wilson, Antony**

- *File cabling\_detector.py added*
- *File cabling\_detector\_from\_file.py added*

My test CDB server has been updated and a new Python API is available at [http://bazaar.launchpad.net/~antony-wilson/mcdb/mice.cdb.client.api-python/download/head:/cdb0.0.3.2.tar.gz-20120717083724-92kawpbx85vmojyx-](http://bazaar.launchpad.net/~antony-wilson/mcdb/mice.cdb.client.api-python/download/head:/cdb0.0.3.2.tar.gz-20120717083724-92kawpbx85vmojyx-1/cdb-0.0.3.2.tar.gz)[1/cdb-0.0.3.2.tar.gz](http://bazaar.launchpad.net/~antony-wilson/mcdb/mice.cdb.client.api-python/download/head:/cdb0.0.3.2.tar.gz-20120717083724-92kawpbx85vmojyx-1/cdb-0.0.3.2.tar.gz)

Documentation can be found at [http://rgma19.pp.rl.ac.uk:8080/cdb/doc/python/classcdb\\_1\\_1\\_\\_cabling\\_1\\_1Cabling.html](http://rgma19.pp.rl.ac.uk:8080/cdb/doc/python/classcdb_1_1__cabling_1_1Cabling.html) and [http://rgma19.pp.rl.ac.uk:8080/cdb/doc/python/classcdb\\_1\\_1\\_\\_cabling\\_\\_supermouse\\_1\\_1CablingSuperMouse.html](http://rgma19.pp.rl.ac.uk:8080/cdb/doc/python/classcdb_1_1__cabling__supermouse_1_1CablingSuperMouse.html)

The attached examples show how to add data and retrieve data to my test server. You should be able to use my test server for limited testing.

Regards Antony

#### **#5 - 19 December 2012 04:54 - Rajaram, Durga**

- TOF cabling now in the production DB
- Code to access cabling added, modified, merged
- ConfigurationDefaults has new parameter to specifiy cabling date (default = "current")
	- TOF cabling date from
- Note: the schema has devices TOF0,TOF1,TOF2 -- the cabling data however is common to all tof stations. Since there is no generic "TOF" device, I have triplicated the same data under the 3 devices. The code by default looks in the device specified by "TOF\_trigger\_station" in ConfigurationDefaults

#### **#6 - 08 April 2014 15:08 - Rajaram, Durga**

*- Assignee changed from Rajaram, Durga to Martyniak, Janusz*

Looks like the DAQ was not added as a detector/device in the cabling table. Can we please add it?

```
MICE Production Server - Public read only interface
API Version: 1.0.0.0
Server name: MICE Production Server - Public read only interface
Cabling
        set_url(string url)
        get_name()
        get_server_host_name()
        get_status()
        get_version()
        get_cabling_for_date(string device, datetime timestamp)
        get_cabling_for_id(int id)
        get_cabling_for_run(string device, int run_number)
    get current cabling(string device)
        get_ids(datetime start_time, datetime stop_time)
        list_devices()
Devices:['CONTROL', 'CKOV A', 'CKOV B', 'EMR', 'KL', 'SCALERS', 'TOF0', 'TOF1', 'TOF2', 'TRIGGER', 'TRIGGER RE
QUEST', 'TRACKER 1', 'TRACKER 2']
```
## **#7 - 23 April 2014 09:16 - Rogers, Chris**

I did a little digging - it looks like the Devices list is implemented on the client side in \_cabling.py line 47

```
self._detectors = ["Ckov A", "Ckov B", "EMR", "KL", "Scalers", "TOF0", "TOF1", "TOF2", "Trigger", "Trigger req
uest"]
```
and on the server side in ServerConstants.java line 58

```
    /** Names of detector devices **/
        public static final String[] DETECTORS = { "Ckov A", "Ckov B", "EMR", "KL", "Scalers", "TOF0", "TOF1", "TO
F2",
                         "Trigger", "Trigger request" };
```
On the server side the same list is used for Calibration and for Cabling. The quickest way would be to add DAQ to these two lists, though strictly speaking DAQ should not (I believe) have a calibration. It is probably okay...

#### **#8 - 01 May 2015 17:50 - Martyniak, Janusz**

Implemented and deployed on the preprod DB. Open for testing. Please note that you need to update your client API as well to be able to benefit for the change.

Thanks, JM

## **#9 - 05 May 2015 10:16 - Martyniak, Janusz**

- *Status changed from Open to Closed*
- *% Done changed from 0 to 100*

Successfully tested on the preprod DB.

## **Files**

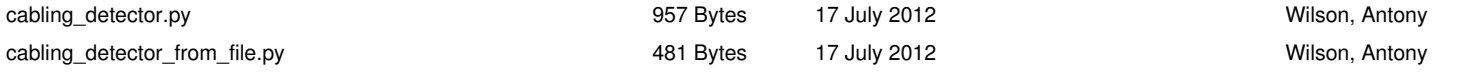